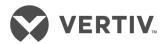

# Avocent® ACS800/8000 Advanced Console System

**Application Programming Interface (API)** 

User Guide

| Tachnical Support Sita                                                                                                    |
|----------------------------------------------------------------------------------------------------|
| <b>Technical Support Site</b> If you encounter any installation or operational issues with your product, check the pertinent section of                    |
| this manual to see if the issue can be resolved by following outlined procedures. Visit https://www.VertivCo.com/en-us/support/ for additional assistance. |
|                                                                                                    |
|                                                                                                    |
|                                                                                                    |

## **TABLE OF CONTENTS**

| 1 Overview                            | 1  |
|---------------------------------------|----|
| 1.1 Base URL                          |    |
| 1.2 Methods                           | 1  |
| 1.3 Body                              | 1  |
| 1.4 Query Parameters                  | 1  |
| 1.5 Response Codes                    | 2  |
| 1.5.1 Error information               | 2  |
| 1.5.2 Ignored keys                    | 2  |
| 1.6 Authentication                    | 3  |
| 1.6.1 JSON Web Token (JWT)            | 3  |
| 1.6.2 Basic authentication            | 3  |
| 1.7 Document Conventions              | 3  |
| 1.7.1 Abbreviated URLs                | 3  |
| 1.7.2 Examples                        | 3  |
| 2 API Resources and Methods           |    |
| 2.1 Sessions                          | 6  |
| 2.1.1 /sessions/login                 | 6  |
| 2.1.2 /sessions/logout                | 7  |
| 2.2 System                            | 8  |
| 2.2.1 /system/info                    | 8  |
| 2.2.2 /system/reboot                  | 9  |
| 2.2.3 /system/shutdown                | 9  |
| 2.2.4 /system/factoryDefault          | 1C |
| 2.2.5 /system/firmware/version        |    |
| 2.2.6 /system/firmware/download       |    |
| 2.2.7 /system/firmware/install        | 13 |
| 2.2.8 /system/firmware/downloaded     |    |
| 2.2.9 /system/config/save             | 14 |
| 2.2.10 /system/config/restore         | 15 |
| 2.2.11 /system/dateAndTime            |    |
| 2.2.12 /system/dateAndTime/timezones  |    |
| 2.2.13 /system/general                |    |
| 2.3 Security Profile                  |    |
| 2.3.1 /security                       |    |
| 2.4 Network                           |    |
| 2.4.1 /network/settings               |    |
| 2.4.2 /network/devices[/ <int>]</int> |    |
| 2.5 Serial Ports                      |    |
| 2.5.1 /serialPorts[/ <port#>]</port#> |    |
| 2.6 Pluggable Devices                 |    |

| 2.6.1 /pluggableDevices[/ <name>]</name>          | 30 |
|---------------------------------------------------|----|
| 2.6.2 /pluggableDevices/ <name>/setConsole</name> | 32 |
| 2.6.3 /pluggableDevices/ <name>/eject</name>      | 33 |
| 2.6.4 /pluggableDevices/ <name>/delete</name>     | 34 |
| 2.7 Authentication                                | 34 |
| 2.7.1 /authentication                             | 34 |
| 2.7.2 /authentication/ldap                        |    |
| 2.7.3 /authentication/radius                      | 36 |
| 2.7.4 /authentication/tacacs                      | 37 |
| 2.8 Users                                         |    |
| 2.8.1 /users[/ <name>]</name>                     | 38 |
| 29 Resources                                      | 40 |
| 2.9.1 /resources                                  | 40 |
| Appendices                                        | 45 |
| Appendix A: cURL                                  | 45 |
| Appendix B: Python                                | 46 |
| Appendix C: Helper Script                         | 47 |
| Appendix D: Certificate Verification              | 48 |
|                                                   |    |

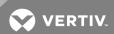

## **1 OVERVIEW**

This document explains the external (remote web) Application Programming Interface (API) services and schema for the Avocent® ACS800/8000 Advanced Console System.

Remote web API services allow any third-party software system to integrate with the console system software. This integration enables your applications, tools and systems to manage information in the console system software and provides support for accessing information, performing unit control and adding events to the event log.

#### 1.1 Base URL

The base URL format is: https://<IP\_ADDRESS>:<PORT\_NUMBER>/api/v1/

NOTE: The version number is mandatory to allow for future enhancements and expansion.

The HTTPS port number is 48048 by default. HTTP may also be used with a default port number of 8080 but this is completely insecure. By default, HTTP access is disabled and only HTTPS access is enabled. An admin can enable or disable HTTP and HTTPS access as well as change their respective port numbers.

NOTE: Changes to these settings will restart the RESTful API server and disconnect any existing RESTful sessions.

#### 1.2 Methods

The following basic HTTP methods are supported.

Table 1.1 Supported HTTP Methods

| METHOD | DESCRIPTION                                                                                                    |
|--------|----------------------------------------------------------------------------------------------------|
| POST   | Used to create a new resource (specified in the JSON body) underneath the resource specified by the URL. The resource created is returned in the body or enough information is returned to find the new resource (an ID or URL).                                                                                                    |
|        | Also used to initiate actions.                                                                                                    |
| GET    | Requests a representation of the specified resource. This has no other effects other than reading and returning the data.                                                                                                    |
| PUT    | This method is used to modify an existing resource (specified by the URL) with the data present in the JSON body. Only the items present in the body are modified and the rest are left unchanged. The response code is typically 204 (Status No Content) with no content in the body unless otherwise requested by a specific parameter. |
| PATCH  | This method is similar to the PUT method, but is typically intended only for modifying a portion of the specified resource. PUT in this API is also allowed to only modify a portion of a resource, so PATCH is included just for those applications that already use it.                                                                 |
| DELETE | This method deletes the resource specified by the URL.                                                                                                    |

## 1.3 Body

The body for GET/POST/PUT/PATCH requests uses JSON syntax. This means that the "Content-Type" and "Accept" headers should be set to application/json. All parameters and values are case sensitive. Parameters that are string types must have their value enclosed in quotes even if the content is numerical, as is the case with some of the parameters that have a dropdown menu in the WebUl. All parameters are string type unless otherwise specified to be integer, array or something else.

## 1.4 Query Parameters

The fields query parameter is supported for many resources to enable the user to limit the fields that are returned. For example: GET /serialPorts?fields=pinout,speed.

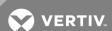

This example above would return an array of all the serial ports with only the speed and pinout fields of each.

Sub-fields such as speed which is under the "physical" portion of a serialPort are unique and may be specified without any reference to the parent (physical in this example).

## 1.5 Response Codes

The API utilizes standard HTTP response codes where appropriate. The following table lists the response codes supported and typical usage.

Table 1.2 Response Code Descriptions

| RESPONSE<br>CODE    | MEANING                  | DESCRIPTION                                                                                                    |
|---------------------|--------------------------|----------------------------------------------------------------------------------------------------|
| 200 OK              | Success                  | Returned for successful request. Response may include a JSON body with results.                                                                                   |
| 201 Created         | Created                  | Returned for successful request that has resulted in the creation of a new resource.                                                                              |
| 204 No<br>Content   | Success                  | Returned for successful request. Response does NOT include a JSON body with results.                                                                              |
| 400 Bad<br>Request  | Failure                  | Returned on failed request. Response includes a JSON encoded list of errors for one or more of the problematic parameters. May also indicate other system errors. |
| 401<br>Unauthorized | Authorization<br>Failure | Returned for request without the proper authentication.                                                                                                    |
| 404 Not<br>Found    | API not active           | Returned for request where the resource is not found. Response typically includes a JSON encoded error structure with more error detail.                          |

#### 1.5.1 Error information

In addition to returning a failing response code, error information is returned in the response body providing more detail to the user. This response is in JSON format as follows:

```
{
"error": {
"code": "AE003",
"message": "invalid parameter",
"detail": "bob"
}
```

NOTE: Not all error information responses will include the detail field.

## 1.5.2 Ignored keys

If unknown keys are sent as part of the JSON body of a PUT or PATCH request, then they will be ignored by the API. This is part of the RESTful way of supporting different devices and different versions of API implementation. If a device doesn't understand or support something, it is permitted to ignore it.

Rather than ignoring mis-spellings and leaving the caller to wonder why a parameter didn't get set, the API will return a response body along with the 200 response code that contains a successful response message along with a list of keys that were ignored. This permits the caller to look for this information if so desired.

```
{
"status": "success", "ignoredKeys": [
```

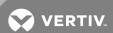

```
"datea", "timee"
]
}
```

If a parent key is ignored, then all children below it are ignored but are not processed and listed as ignored keys.

Even if all keys are ignored, success will still be returned because the command didn't fail to write anything that it attempted.

#### 1.6 Authentication

The ACS RESTful API supports two different methods of authentication: JSON Web Token (JWT) and basic authentication.

## 1.6.1 JSON Web Token (JWT)

The JWT method allows for the user to login and authenticate using the /sessions/login resource, passing it a valid appliance username and password in the JSON body of the request. If successful, the appliance returns a JWT that must be included in the header of all subsequent requests as the "Authorization" key with a value of "Bearer <JWT>".

This minimizes some of the appliance authentication overhead on each individual RESTful API call. The JWT remains valid for 60 minutes. A GET on the /sessions/refresh resource can be done before the token expires to refresh and provide a new token.

NOTE: The username and password are transmitted unencrypted as plain text in the original /sessions/login request body, so it is recommended to use HTTPS for RESTful communications.

#### 1.6.2 Basic authentication

Basic authentication takes a username/password pair and encodes it using base64. This resulting base64 value must then be included in every request header as the "Authorization" key with a value of "Basic <BASE64\_VALUE>". Each such request is then authenticated by the appliance, the request is executed, and the session terminated.

NOTE: The username/password pair are transmitted unencrypted (base64 is NOT secure encryption) in every request, so it is recommended to use HTTPS for RESTful communications.

#### 1.7 Document Conventions

#### 1.7.1 Abbreviated URLs

Throughout this document, the URLs in the examples will generally be abbreviated to just show the portion of the URL after the /v1. This is only to make the document more readable. The full URL is necessary when using the API. For example:

/system/info is shown instead of https://10.20.30.40:48048/api/v1/system/info

#### 1.7.2 Examples

In the RESTful examples throughout the document, what is sent in the request is shown in bold type including both URL components and message body. The response body is shown in normal type. For example:

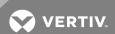

```
POST /sessions/login {"username": "admin", "password": "avocent"} {
"token":"eyJhbGciOiJIUzI1NiIsInR...fVzCM"
}
```

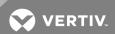

## **2 API RESOURCES AND METHODS**

The following table is an outline of the URLs that the API provides in this release.

Table 2.1 URL Descriptions

| URL                                                   | METHOD              | DESCRIPTION                                                                                                    |
|-------------------------------------------------------|---------------------|----------------------------------------------------------------------------------------------------|
| Sessions                                              |                     |                                                                                                    |
| /sessions/login                                       | POST                | Login with username and password, creating an API session, and returning a token in JSON body.                     |
| /sessions/logout                                      | POST                | Exit and cleanup the current session.                                                                              |
| /sessions/refresh                                     | GET                 | Using the token provided, obtain a new refreshed token which is returned in the JSON body response.                |
| System                                                |                     |                                                                                                    |
| /system/info                                          | GET                 | Read basic system info such as serial number and type.                                                             |
| /system/reboot                                        | POST                | Reboots the appliance. Returns immediately.                                                                        |
| /system/shutdown                                      | POST                | Shutdown the appliance. Returns immediately.                                                                       |
| /system/factoryDefault                                | POST                | Reset the appliance to the factory defaults and reboot.                                                            |
| /system/firmware/version                              | GET                 | Returns version information of firmware, bootcode, and date of build.                                              |
| /system/firmware/download                             | POST                | Download a firmware image file to the appliance using ftp, sftp or scp.                                            |
| /system/firmware/install                              | POST                | Installs a previously downloaded firmware image file.                                                              |
| /system/firmware/downloaded                           | GET                 | Returns the version information of a previously downloaded firmware file.                                          |
| /system/config/save                                   | POST                | Save the appliance configuration to a file.                                                                        |
| /system/config/restore                                | POST                | Restore the appliance configuration from a saved file.                                                             |
| /system/dateAndTime                                   | GET<br>PUT<br>PATCH | Read and configure system time parameters.                                                                         |
| /system/dateAndTime/timezones                         | GET                 | Return a list of all recognized timezones.                                                                         |
| /system/general                                       | GET<br>PUT<br>PATCH | Read and configure general system parameters including onlineHelp, language, banner, etc.                          |
| Security                                              | '                   |                                                                                                    |
| /security                                             | GET<br>PUT<br>PATCH | Read and configure various security profile parameters.                                                            |
| Network                                               | '                   |                                                                                                    |
| /network/settings                                     | GET<br>PUT<br>PATCH | Read and configure various appliance specific network parameters.                                                  |
| /network/devices<br>/network/devices/ <eth#></eth#>   | GET<br>PUT<br>PATCH | Read and configure network device specific parameters: method (dhcp or static), IP address, netmask, gateway, etc. |
| Ports                                                 |                     |                                                                                                    |
| /serialPorts                                          | GET                 |                                                                                                    |
| /serialPorts/ <port#></port#>                         | GET<br>PUT<br>PATCH | Read and configure various serial port parameters: status, pinout, parity, profile, etc.                           |
| Pluggable                                             |                     |                                                                                                    |
| /pluggableDevices<br>/pluggableDevices/ <name></name> | GET                 | Return a list of attached pluggable devices and their details or return details on the named pluggable device.     |
| /pluggableDevices/ <name>/eject</name>                | POST                | Eject the specified device so that it is safe to remove.                                                           |

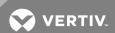

| URL                                                                                                    | METHOD                                | DESCRIPTION                                                                                                    |
|----------------------------------------------------------------------------------------------------|---------------------------------------|----------------------------------------------------------------------------------------------------|
| /pluggableDevices/ <name>/delete</name>                                                                                        | POST                                  | Delete the specified device after having unplugged it.                                                               |
| /pluggableDevices/ <name>/setConsole</name>                                                                                    | POST                                  | Setup the specified pluggable device as a console port.                                                              |
| Authentication                                                                                                    |                                       |                                                                                                    |
| /authentication/                                                                                                    | GET<br>PUT<br>PATCH                   | Read and configure general appliance authentication parameters.                                                      |
| /authentication/dsview<br>/authentication/kerberos<br>/authentication/ldap<br>/authentication/radius<br>/authentication/tacacs | GET<br>PUT<br>PATCH                   | Read and configure authentication parameters specific to each type of authentication server.                         |
| Users                                                                                                    |                                       |                                                                                                    |
| /users<br>/users/ <name></name>                                                                                                | GET<br>PUT<br>PATCH<br>POST<br>DELETE | Read and configure user specific parameters, including listing all users, adding a user, and editing existing users. |
| Resources                                                                                                    |                                       |                                                                                                    |
| /resources                                                                                                    | GET                                   | Return a list of available API resources.                                                                            |

#### 2.1 Sessions

## 2.1.1 /sessions/login

This action establishes a connection given username and password provided in the JSON body using the configured authentication of the appliance.

A web token is returned that is to be sent in the header of ALL subsequent requests as the "Authorization" key with a value of "Bearer <TOKEN>".

An alternative to this login session is to send a base64 encoded username/password pair in every API request using an "Authorization" key with a value of "Basic <BASE64\_VALUE>" as detailed in section 1.6.

#### Methods

POST

#### **Parameters**

| PARAMETER | DESCRIPTION                                                        |
|-----------|--------------------------------------------------------------------|
| username  | Valid username of an account on the appliance. (root, admin, etc.) |
| password  | Valid password for the specified username.                         |

## Query

None

#### Response Body

JSON object

#### Response Codes

200 OK

401 Not Authorized

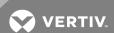

#### 40x Failure

#### Examples

```
POST /sessions/login {"username": "admin", "password": "avocent"}
{
"token":"eyJhbGciOiJIUzI1NiIsInR...fVzCM"
}
POST /sessions/login {"username": "bad", "password": "bad"}
{
"error": {
"code": "AE017",
"message": "user authentication failed"
}
}
```

## 2.1.2 /sessions/logout

This action invalidates the web token accompanied with it in the header and removes the associated API session from the appliance. Subsequent use of the web token will be unsuccessful.

#### Methods

**POST** 

#### **Parameters**

None

## Query

None

## Response Body

JSON object

## **Response Codes**

200 OK

40x Failure

```
POST /sessions/logout
{
  "logout": "OK",
  "username": "root"
}
```

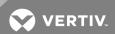

## 2.2 System

## 2.2.1 /system/info

This resource provides access to read only system information about the appliance's identity, versions, power and CPU information.

#### Methods

GET

## **Parameters**

| PARAMETER    | DESCRIPTION                                                                                                    |
|--------------|----------------------------------------------------------------------------------------------------|
| serialNumber | Serial number assigned to the appliance at the factory.                                                                                               |
| type         | Description of the type of unit including model number with port count, power supplies, and modem presence. Example: ACS8048 with single power supply |
| bootcode     | Version number of the installed bootcode.<br>Example: 1.17                                                                                            |
| firmware     | Full version number of the installed firmware. Example: 1.3.75.2779+551+28+11                                                                         |
| firmwareDate | Date of the installed firmware.<br>Example: Sep 1 2016 – 04:07:14                                                                                     |
| bootedFrom   | Identifies whether the appliance is currently booted from hardware (internal Flash) or network.                                                       |
| powerSupply1 | Status of power supply 1: on/off                                                                                                    |
| powerSupply2 | Status of power supply 2, if present: on/off                                                                                                    |
| cpu          | Description of the cpu: ARMv7 Processor rev 0 (v71)                                                                                                   |
| cores        | Number of cores in the cpu: integer 2                                                                                                    |

## Query

Fields are supported for all parameters

## Response Body

JSON object

## Response Codes

200 OK

400 Bad request

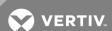

## Examples

```
GET /system/info
{
    "serialNumber": "1234567890",
    "type": "ACS8048 with single power supply",
    "bootcode": "1.17",
    "firmware": "1.3.75.2779+551+28+11",
    "firmwareDate": "Sep 1 2016 – 04:07:14",
    "bootedFrom": "hardware",
    "powerSupply1": "on",
    "cpu": "ARMv7 Processor rev 0 (v7l)",
    "cores": 2
}
```

## 2.2.2 /system/reboot

This action causes the appliance to reboot.

#### Methods

POST

#### **Parameters**

None

## Query

None

## Response Body

JSON object

## **Response Codes**

200 OK 40x Failure

## **Examples**

```
POST /system/reboot
{
"status": "initiated reboot"
}
```

## 2.2.3 /system/shutdown

This action causes the appliance to shut down.

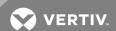

## Methods

POST

**Parameters** 

None

Query

None

Response Body

JSON object

## Response Codes

200 OK

40x Failure

## **Examples**

```
POST /system/shutdown
{
"status": "initiated shutdown"
}
```

## 2.2.4 /system/factoryDefault

This action restores the appliance to the factory default and reboots the appliance.

## Methods

POST

**Parameters** 

None

Query

None

Response Body

JSON object

## **Response Codes**

200 OK

40x Failure

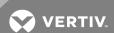

## Examples

```
POST /system/factoryDefault
{
  "status": "initiated factoryDefault"
}
```

## 2.2.5 /system/firmware/version

This resource provides information about the currently installed and running firmware, including build date and version numbers of various components.

#### Methods

**GET** 

#### **Parameters**

| PARAMETER   | DESCRIPTION                                                                   |
|-------------|-------------------------------------------------------------------------------|
| version     | Full version number of the installed firmware. Example: 1.3.75.2779+551+28+11 |
| bootVersion | Version number of the installed bootcode. Example: 1.17                       |
| date        | Date of the firmware build. Example: Aug 12 2017 – 09:12:24                   |

#### Query

None

## Response Body

JSON object

#### Response Codes

200 OK

400 Bad Request

#### Examples

```
GET /system/firmware/version
{
"version": "1.3.75.2779+551+28+11",
"bootVersion": "1.17",
"date": "Aug 12 2017 – 09:12:24"
}
```

## 2.2.6 /system/firmware/download

This action causes the appliance to download the firmware file specified in preparation for subsequent firmware updating. The action does not return until the file download has completed or fails. Depending

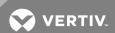

on the network speed, this could take a couple minutes.

#### Methods

POST

## **Parameters**

| PARAMETER | DESCRIPTION                                                                            |
|-----------|----------------------------------------------------------------------------------------|
| protocol  | Specifies the protocol to use to download file: ftp/scp/sftp.                          |
| ipAddress | The IP address of the remote server from which to download the file.                   |
| username  | The username to access the remote server.                                              |
| password  | The password to access the remote server.                                              |
| directory | The directory path on the remote server, typically relative to the ftp root directory. |
| filename  | The filename of the firmware file on the remote server.                                |

## Query

None

## Response Body

JSON object

## **Response Codes**

200 OK

400 Bad Request

```
POST /system/firmware/download {

"protocol": "ftp",

"ipAddress": "10.20.30.80",

"username": "anonymous",

"password": "anonymous",

"directory": "pub/firmware/",

"filename": "firmware_acs8_1_2_9.fl"
}

Response is: {

"status": "download successful",

"firmware": {

"version": "1.2.9.2449+540+23+11",

"date": "03/01/17"
}

}
```

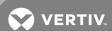

## 2.2.7 /system/firmware/install

This action causes the appliance to install a previously downloaded firmware image into flash memory. This request does not return until the installation is complete, which may take up to two minutes.

#### Methods

**POST** 

#### **Parameters**

None

#### Query

None

#### Response Body

JSON object

## Response Codes

200 OK

400 Bad Request

## **Examples**

```
POST /system/firmware/install {
    "status": "install successful",
    "firmware": {
    "version": "1.2.9.2449+540+23+11",
    "date": "03/01/17"
    }
}
```

## 2.2.8 /system/firmware/downloaded

This resource provides information about a firmware image that has previously been downloaded to the appliance.

#### Methods

**GET** 

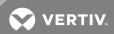

## **Parameters**

| PARAMETER | DESCRIPTION                                                                |
|-----------|----------------------------------------------------------------------------|
| version   | Full version number of the firmware file.<br>Example: 1.2.9.2449+540+23+11 |
| date      | Date of the build of the firmware file. Example: 03/01/17                  |

#### Query

None

## Response Body

JSON object

## Response Codes

200 OK

400 Bad Request

## **Examples**

```
GET /system/firmware/downloaded {
   "version": "1.2.9.2449+540+23+11",
   "date": "03/01/17"
   }
```

## 2.2.9 /system/config/save

This action saves the system configuration of the appliance.

This command does not return until the save is complete, which may take several minutes depending upon the format.

NOTE: XML format is not supported in the API.

#### Methods

POST

#### **Parameters**

| PARAMETER | DESCRIPTION                                                                                                    |
|-----------|----------------------------------------------------------------------------------------------------|
| format    | Format to save the configuration in. Default is cli if nothing is specified. Otherwise choose from: cli/compressed |
| where     | Where to save the file, either to local appliance file system or a remote server: local/remote.                    |
| protocol  | Protocol used to transfer the file to a remote server: ftp/scp/sftp.                                               |
| ipAddress | IP Address of the remote server.                                                                                   |
| username  | Username of the account to use on the remote server.                                                               |

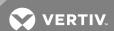

| PARAMETER | DESCRIPTION                                                                                                    |
|-----------|----------------------------------------------------------------------------------------------------|
| password  | Password for the specified username on the remote server. Defaults to "anonymous" if none is provided.                                                                                                    |
| directory | Directory where the file is to be written. If the directory starts with "/", then it is considered an absolute path. Otherwise the directory is relative to /mnt/hdUser/backup for local, which is the default location of local configuration files, or relative to the specified protocol's configured base directory on the remote server. |
| filename  | Filename to use for the saved configuration file.                                                                                                    |

#### Query

None

## Response Body

JSON object

## **Response Codes**

200 OK

400 Bad Request

## **Examples**

```
POST /system/config/save
{
"format": "cli",
"where": "remote",
"protocol": "ftp",
"ipAddress": "10.20.30.70",
"username": "anonymous",
"password": "anonymous",
"directory": "pub",
"filename": "myconfig.cli"
}
Response is:
{
"status": "backup configuration saved as cli config filename:
pub/myconfig.cli"
}
```

## 2.2.10 /system/config/restore

Restores the appliance configuration from a specified file.

NOTE: XML format is not supported in the API.

## Methods

POST

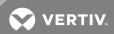

## **Parameters**

| PARAMETER | DESCRIPTION                                                                                                    |  |
|-----------|----------------------------------------------------------------------------------------------------|--|
| where     | Where the configuration file is located: local/remote.                                                                                                    |  |
| protocol  | rotocol used to retrieve remote file: ftp/scp/sftp.                                                                                                    |  |
| ipAddress | IP Address of the remote server.                                                                                                    |  |
| username  | Username of the account to use on the remote server.                                                                                                    |  |
| password  | Password for the specified username on the remote server. Defaults to "anonymous" if none is provided.                                                                                                    |  |
| directory | Directory where the file is located. If the directory starts with "/", then it is considered an absolute path. Otherwise the directory is relative to /mnt/hdUser/backup for local, which is the default location of local configuration files, or relative to the ftp/scp/sftp configured base directory on the remote server. |  |
| filename  | Name of the configuration file to restore.                                                                                                    |  |

#### Query

None

## Response Body

JSON object

## **Response Codes**

200 OK

400 Bad Request

#### Examples

```
POST /system/config/restore
{
"where": "remote",
"protocol": "ftp",
"ipAddress": "10.20.30.70",
"username": "anonymous",
"password": "anonymous",
"directory": "pub",
"filename": "myconfig.cli"
}
Response is:
{
"status": "backup configuration restored from cli config filename:
pub/myconfig.cli"
}
```

The following command restores from the local file /mnt/hdUser/backup/myconfig.cli, which is sitting in the default local directory for backup configuration files. The directory parameter is not actually needed in this case, as it is assumed to be blank if not provided.

```
POST /system/config/restore
{
"where": "local",
"directory": "",
"filename": "myconfig.cli"
```

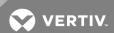

```
Response is:
{
"status": "backup configuration restored from cli config filename:
myconfig.cli"
}
```

## 2.2.11 /system/dateAndTime

Gets and sets parameters related to the system's date and time.

NOTE: Setting the time and date is not permitted when NTP is enabled and will result in an error.

#### Methods

GET, PUT, PATCH

#### **Parameters**

| PARAMETER                                    | DESCRIPTION                               |
|----------------------------------------------|-------------------------------------------|
| time                                         | Current time.                             |
| date                                         | Current date.                             |
| ntp                                          | Network Time Protocol. enabled/disabled.  |
| ntpSettings (only valid when ntp is enabled) |                                           |
| ntpServer                                    | IP address or name.                       |
| ntpServer2                                   | IP address or name.                       |
| timezone                                     | Name of the timezone. UTC is the default. |

## Query

Fields are supported for all parameters.

## Response Body

JSON object

#### Response Codes

200 OK

204 OK No Content (for a PUT or PATCH)

400 Bad Request

```
GET /system/dateAndTime
{
"time": "18:00:50",
"date": "07/12/2017",
"ntp": "enabled",
"ntpSettings": {
```

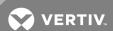

```
"ntpServer": "10.20.30.40",
"ntpServer2": "ntp.pool.org"
},
"timezone": "UTC"
}
PUT /system/dateAndTime
{
    "ntp": "disabled"
}
PUT /system/dateAndTime
{
    "time": "05:00:00",
    "date": "08/01/2017"
}
PUT /system/dateAndTime
{
    "ntp": "enabled",
    "ntpServer": "ntp.pool.org",
    "ntpServer2": ""
}
PUT /system/dateAndTime {"timezone": "US/Central"}
```

## 2.2.12 /system/dateAndTime/timezones

Gets a list of all the recognized timezones. These values can be used when setting the timezone via the /system/dateAndTime resource.

#### Methods

**GET** 

#### **Parameters**

None

#### Query

None

## **Response Body**

JSON object

## **Response Codes**

200 OK

400 Bad Request

```
GET /system/dateAndTime/timezones
```

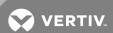

```
"timezones": [
"Africa/Abidjan",
"Africa/Accra",
....
"Zulu"
]
```

## 2.2.13 /system/general

Gets and sets general appliance level parameters.

#### Methods

GET, PUT, PATCH

#### **Parameters**

| PARAMETER  | DESCRIPTION                                                                                                    |
|------------|----------------------------------------------------------------------------------------------------|
| language   | Language used for ssh, telnet and console port sessions to the appliance. english/chinese/french/german/japanese/spanish.                                                                   |
| onlineHelp | URL for the online help product documentation. Default: http://global.avocent.com/us/olh/acs8x/en/index.html.                                                                               |
| banner     | Controls whether a login banner is displayed. enabled/disabled.                                                                                                    |
| bannerText | Text of the login banner to display. It may include special characters for formatting including \t for tabs and \n for newlines. Only shown in the full return body when banner is enabled. |
| viewer     | The type of viewer to use when opening serial or appliance sessions. html5/jnlp.                                                                                                    |

## Query

Fields are supported for all parameters.

## Response Body

JSON object

## **Response Codes**

200 OK

204 OK No Content (for a PUT or PATCH)

400 Bad Request

```
GET /system/general
{
"language": "english",
"onlineHelp": "http://global.avocent.com/us/olh/acs8x/en/index.html",
"banner": "enabled",
"bannerText":
"======\n WARNING! The use of this system is restricted to
```

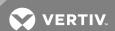

```
authorized users. \n \n All information and communications on
this system are subject \n to review, monitoring and recording at
any time, without notice\n or permission. Users should have no
expectation of
privacy.\n=
"viewer": "html5"
PUT /system/general {"bannerText":"=====\n Multiple\n Line\n
Banner\n=
PUT /system/general {"language":"german","banner":"disabled","viewer":"jnlp"}
```

## 2.3 Security Profile

## 2.3.1 /security

Gets and sets parameters in the security profile of the appliance.

#### Methods

GET, PUT, PATCH

#### **Parameters**

| idleTimeout      | Session idle timeout in seconds: integer. 0 disables the timeout entirely, otherwise 90 seconds is the minimum accepted value. |
|------------------|----------------------------------------------------------------------------------------------------|
| rpc              | RPC service: enabled/disabled                                                                                                  |
| pluggableDevices | Pluggable device detection: enabled/disabled                                                                                   |
| pluggableStorage | Pluggable storage devices: enabled/disabled                                                                                    |
|                  | Serial port access can be configured to allow access for all users,                                                            |

or allow the configuration of group and user-specific access

authorizations to restrict access: all/user\_group

**DESCRIPTION** 

allAccessSettings (only valid when access is all)

**PARAMETER** 

Sessions can be set to allow single or multiple session session

read/write: single/multiple

killMultiSession Enables a user to kill other sharers of a session; enabled/disabled

Enables a user to send a message to other users sharing a sendMessageMultiSession

session: enabled/disabled

Enables a user to control power of a multi session: powerControl

enabled/disabled

Enables a user for data buffer management of a session: dataBufferManagement

enabled/disabled

Enables the restfulClient menu: enabled/disabled restfulClientMenu

Control whether entire flash config is erased on a factory default: eraseFlash

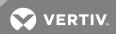

PARAMETER DESCRIPTION

enabled/disabled

bootp Controls bootp configuration retrieval: enabled/disabled

bootpSettings (only valid when bootp is enabled)

bootpInterface Specifies network interface used by bootp: eth#

liveConfigurationRetrieval Enables live configuration retrieval any time DHCP renews:

enabled/disabled

sshUserPass Controls whether SSH allows authentication via

username/password: enabled/disabled

profile Sets the appliance security profile:

open/moderate/secure/custom

customProfile (only valid when profile is custom)

telnet Telnet service: enabled/disabled

ftp FTP service: enabled/disabled

snmp SNMP service: enabled/disabled

ipsec IPSec: enabled/disabled

answerlcmp Answer ICMP message: enabled/disabled

sshVersion SSH Version: 1/2/1|2/2|1

sshPort SSH TCP port number (default 22): integer

sshRootAccess SSH allow root access: enabled/disabled

sshCipherLevel SSH minimum cipher and mac suite level: low/high

httpSession HTTP sessions: enabled/disabled

httpSettings (only valid when httpSession is enabled)

httpPort HTTP Port number (default 80): integer

httpsSession HTTPS sessions: enabled/disabled

httpsSettings (only valid when httpsSession is enabled)

httpsTlsVersion HTTPS TLS version: 1.1 / 1.1 | 1.2 / 1.2 / 1.1 + 1.0 / 1.1 | 1.2 + 1.0 /

1.2 + 1.0

httpsCipherLevel HTTPS minimum cipher suite level: low/medium/high

httpsPort HTTPS Port number (default 443): integer

redirectHttp Redirect HTTP/HTTPS: enabled/disabled

consolePort Appliance console port: enabled/disabled

apiHttpAccess Allow RESTful API access via HTTP: enabled/disabled

apiHttpSettings (only valid when apiHttpAccess is enabled)

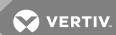

#### **PARAMETER**

#### **DESCRIPTION**

apiHttpPort HTTP Port number for RESTful API access: integer

apiHttpsAccess Allow RESTful API access via HTTPS: enabled/disabled

apiHttpsSettings (only valid when apiHttpsAccess is enabled)

apiHttpsPort HTTPS Port number for RESTful API access: integer

FIPS 140-2 module: enabled/disabled

fips NOTE: Changing the fips value will cause the appliance to

reboot.

dsview Allow appliance to be managed by DSView: enabled/disabled

#### Query

Fields are supported for all parameters.

#### Response Body

JSON object

## **Response Codes**

200 OK

204 OK No Content (for a PUT or PATCH)

400 Bad Request

NOTE: Pluggable Storage Device changes will be effective after reboot only.

NOTE: Disabling Pluggable Device Detection will be effective after reboot only.

NOTE: Profile changes affecting HTTP and HTTPS will terminate all http sessions.

NOTE: Disabling the Console Port can make the appliance inaccessible and should only be done in the most extreme cases.

NOTE: API changes made while using the API may terminate the API session.

```
GET /security
{

"idleTimeout": 63955,

"rpc": "disabled",

"pluggableDevices": "enabled",

"pluggableStorage": "disabled",

"access": "all",

"allAccessSettings": {

"session": "multiple",

"killMultiSession": "enabled",

"sendMessageMultiSession": "enabled",

"powerControl": "enabled",

"dataBufferManagement": "enabled",

"restfulClientMenu": "enabled"
```

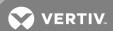

```
"eraseFlash": "disabled",
"bootp": "enabled",
"bootpSettings": {
"bootpInterface": "eth0",
"liveConfigurationRetrieval": "enabled"
"sshUserPass": "enabled",
"profile": "custom",
"customProfile": {
"telnet": "enabled",
"ftp": "disabled",
"snmp": "disabled",
"ipsec": "disabled",
"answerIcmp": "enabled",
"sshVersion": "1|2",
"sshPort": 22,
"sshRootAccess": "enabled",
"sshCipherLevel": "low",
"httpSession": "enabled",
"httpSettings": {
"httpPort": 80
"httpsSession": "enabled",
"httpsSettings": {
"httpsTlsVersion": "1.1|1.2+1.0",
"httpsCipherLevel": "low",
"httpsPort": 443,
"redirectHttp": "disabled"
"consolePort": "enabled",
"apiHttpAccess": "enabled",
"apiHttpSettings": {
"apiHttpPort": 8080
"apiHttpsAccess": "enabled",
"apiHttpsSettings": {
"apiHttpsPort": 48048
"fips": "disabled",
"dsview": "enabled"
GET /security
"idleTimeout": 63955,
"rpc": "disabled",
"pluggableDevices": "disabled",
"access": "user_group",
"eraseFlash": "disabled",
"bootp": "disabled",
"sshUserPass": "enabled",
"profile": "open",
"consolePort": "enabled",
"apiHttpAccess": "disabled",
"apiHttpsAccess": "disabled",
"fips": "disabled",
"dsview": "disabled"
}
```

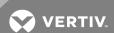

```
GET /security?fields=idleTimeout
{

"idleTimeout": 300
}
GET /security?fields=rpc,pluggableDevices
{

"rpc": "disabled",

"pluggableDevices": "enabled"
}
PUT /security {"customProfile": {"httpsSettings": {"httpsPort": 444,

"redirectHttp": "disabled"}}}
```

#### 2.4 Network

## 2.4.1 /network/settings

Get and set various network parameter settings of the console system.

NOTE: When configuring failoverSettings, the primary and secondary interface cannot be set to the same value, so when swapping them the changes need to be made in one PUT command rather than separately.

#### Methods

GET, PUT, PATCH

#### **Parameters**

| PARAMETER                                   |                          | DESCRIPTION                                                                                                    |
|---------------------------------------------|--------------------------|----------------------------------------------------------------------------------------------------|
| hostname                                    |                          | User defined name of the appliance on the network. Defaults to format of "ACS80xx- <serialnumber>"</serialnumber>       |
| primaryDns                                  |                          | IP address of the primary DNS server.                                                                                   |
| secondaryDns                                |                          | IP address of the secondary DNS server.                                                                                 |
| domain                                      |                          | Domain address. Default: corp.avocent.com                                                                               |
| search                                      |                          | Search address. Default: corp.avocent.com                                                                               |
| lldp                                        |                          | Link Layer Discovery Protocol: enabled/disabled                                                                         |
| ipv6                                        |                          | IPv6 support: enabled/disabled                                                                                          |
| ipv6Settings (only va                       | alid when ipv6 is enable | d)                                                                                                    |
|                                             | dhcpv6Dns                | Get the IPv6 DNS server address from DHCPv6: enabled/disabled                                                           |
|                                             | dhcpv6Domain             | Get the IPv6 Domain name from DHCPv6: enabled/disabled                                                                  |
| multipleRouting                             |                          | Enable network failover or IPv4 Multiple Routing Tables: none/enable_network_failover/enable_multiple_routing           |
| failoverSettings (only valid when multipleR |                          | outing is enable_network_failover)                                                                                      |
|                                             | primaryInterface         | Primary network interface: eth#                                                                                         |
|                                             | secondaryInterface       | Secondary network interface: eth#                                                                                       |
|                                             | trigger                  | Failover trigger: primary_interface_down/unreachable_primary_default_gateway/ unreachable_ip_address/unreachable_dsview |
|                                             | unreachablelp            | IP Address to probe when trigger is unreachable_ip_address.                                                             |
|                                             | dhcpv6Domain             | Get the IPv6 Domain name from DHCPv6: enabled/disabled                                                                  |

## Query

Fields are supported for all parameters.

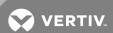

## **Response Body**

JSON object

## **Response Codes**

200 OK

204 OK No Content (for a PUT or PATCH)

400 Bad Request

#### **Examples**

```
GET /network/settings
"hostname": "ACS8048-123456789",
"primaryDns": "10.20.30.40",
"secondaryDns": "10.20.30.50",
"domain": "corp.avocent.com",
"search": "corp.avocent.com",
"lldp": "disabled",
"ipv6": "enabled",
"ipv6Settings": {
"dhcpv6Dns": "disabled",
"dhcpv6Domain": "disabled"
"multipleRouting": "enable_network_failover",
"failoverSettings": {
"primaryInterface": "eth0",
"secondaryInterface": "eth1",
"trigger": "unreachable_ip_address",
"unreachableIp": "10.20.30.50"
PUT /network/settings {"hostname": "myhostname"}
```

## 2.4.2 /network/devices[/<INT>]

Get and set various network device parameters for individual network interfaces.

#### Methods

GET, PUT, PATCH

#### **Parameters**

| PARAMETER  | DESCRIPTION                                                              |
|------------|--------------------------------------------------------------------------|
| interface  | Read-only name of the network interface: eth0, eth1, etc.                |
| isPrimary  | Read-only. Identifies if this is the primary interface: enabled/disabled |
| status     | Status of the interface: enabled/disabled                                |
| ipv4Method | Method used to configure IPv4: dhcp/static/unconfigured                  |
| ipv6Method | Method used to configure IPv6: stateless/dhcpv6/static/unconfigured      |

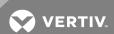

| PARAMETER                                        |                           | DESCRIPTION                                                                                |
|--------------------------------------------------|---------------------------|--------------------------------------------------------------------------------------------|
| mac                                              |                           | Read only hardware mac address of this interface. Example: 00:e0:86:01:02:03               |
| ipv4Static (only valid                           | d when ipv4Method is stat | ic)                                                                                        |
|                                                  | ipv4Address               | IPv4 Address for static configuration.<br>Example: 10.20.30.40                             |
|                                                  | ipv4Mask                  | Subnet mask for static configuration.<br>Example: 255.255.255.0                            |
|                                                  | ipv4Gateway               | Gateway to use for static configuration.<br>Example: 10.20.30.1                            |
| ipv6Static (only valid when ipv6Method is static |                           | c)                                                                                         |
|                                                  | ipv6Address               | IPv6 Address for static configuration.<br>Example: fd00:0024:0000:0000:02e0:86ff:fe10:2c3b |
|                                                  | ipv6PrefixLength          | IPv6 Prefix Length for static configuration.<br>Example: 112                               |

## Query

Fields are supported for all parameters.

## Response Body

JSON object

## Response Codes

200 OK

204 OK No Content (for a PUT or PATCH)

400 Bad Request

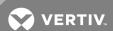

## Examples

```
GET /network/devices
"devices": [
"interface": "eth0",
"isPrimary": "enabled",
"status": "enabled",
"ipv4Method": "dhcp",
"ipv6Method": "stateless",
"mac": "00:11:22:33:44:55",
"interface": "eth1",
GET /network/devices/eth1
"interface": "eth1",
"isPrimary": "disabled",
"status": "enabled",
"ipv4Method": "static",
"ipv6Method": "stateless"
"mac": "00:11:22:33:44:56",
"ipv4Static": {
"ipv4Address": "10.20.30.40",
"ipv4Mask": "255.255.255.0",
"ipv4Gateway": ""
```

## 2.5 Serial Ports

## 2.5.1 /serialPorts[/<PORT#>]

Get parameters for one or all serial ports. Set various serial port parameters for one serial port.

## Methods

GET, PUT, PATCH

#### **Parameters**

| PARAMETER                               |        | DESCRIPTION                                                                                                    |
|-----------------------------------------|--------|----------------------------------------------------------------------------------------------------|
| port                                    |        | Read-only port number                                                                                                    |
| profile                                 |        | Port profile: cas/power/dial_in/dial_out/socket_client/unconfigured  Note: dial_in and dial_out are not supported at this time, and unconfigured is a readonly state that cannot be set. |
| deviceNan                               | ne     | Read-only device name assigned by operating system. Examples: ttyS1, ttyUSB0, ttyACM0                                                                                                    |
| status                                  |        | Port status: enabled/disabled                                                                                                    |
| physical (only valid when profile is ca |        | s, power or socket_client                                                                                                    |
|                                         | pinout | Serial port pinout: auto/cisco/cyclades/rs422/rs485                                                                                                    |
|                                         | speed  | Serial port speed: integer 1200/2400/4800/9600/19200/38400/57600/115200/230400                                                                                                    |

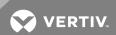

| PARAMETER |                                   | DESCRIPTION                                                                                                    |
|-----------|-----------------------------------|----------------------------------------------------------------------------------------------------|
|           | parity                            | Parity: even/odd/none                                                                                                    |
|           | dataBits                          | Number of data bits: integer 5/6/7/8                                                                                                    |
|           | stopBits                          | Number of stop bits: integer 1/2                                                                                                    |
|           | flowControl                       | Flow control mechanism: none / hardware / software / rxon_software / txon_software                                                                                                    |
| cas (only | valid when profile is cas)        |                                                                                                    |
|           | name                              | User assigned or default name for port. Default is the last half of the appliance mac address followed by "-p-" and the port number. Example: 10-2c-3d-p-1                                                                                                    |
|           | autoDiscovery                     | Enable auto discovery. The target name will be discovered and will be associated with this serial port. If it fails, the default port name will be used. enabled/disabled                                                                                                    |
|           | speedAutoDetection                | Enable speed auto detection to try to discover the speed of the serial port: enabled/disabled                                                                                                    |
|           | protocol                          | The protocol that will be used by authorized users to access the serial port or target: ssh / telnet / raw_mode / telnet ssh / telnet raw_mode / ssh raw_mode / telnet ssh raw_mode                                                                                                    |
|           | authentication                    | Authentication type that will be used to authenticate the user during target session: none / dsview_down_local / dsview / dsview local / ldap_down_local / ldap / ldap local / local / local radius / local tacacs+ / otp / otp local / radius_down_local / radius   radius   rad |
|           | textHotKey                        | Hotkey to suspend the target session and return to the cli prompt. Not available for Raw. Default: "^Z" which is Ctrl-Z                                                                                                    |
|           | powerHotKey                       | Hotkey to suspend the target session and display the Power Management Menu to control the outlets merged to the target. Not available for Raw. Default: "^P" which is Ctrl-P                                                                                                    |
|           | restfulHotKey                     | Hotkey to suspend the target session and display the RESTful Client Menu, which is used to send user-defined RESTful actions to a RESTful server. Default: "" (not configured)                                                                                                    |
|           | telnetAliasPort                   | TCP port used to connect directly to a serial port using Telnet protocol. Default: 7000+port number                                                                                                    |
|           | sshAliasPort                      | TCP port used to connect directly to a serial port using SSH protocol. Default: "" (not configured)                                                                                                    |
|           | rawModeAliasPort                  | TCP port used to connect directly to a serial port using raw socket for connection. Default: "" (not configured)                                                                                                    |
|           | ipv4AliasAddress                  | IPv4 address used to connect directly to a serial port.                                                                                                    |
|           | ipv4AliasInterface                | Interface associated with the ipv4AliasAddress. eth#                                                                                                    |
|           | ipv6AliasAddress                  | IPv6 address used to connect directly to a serial port.                                                                                                    |
|           | ipv6AliasInterface                | Interface associated with the ipv6AliasAddress. eth#                                                                                                    |
|           | dcdSensitivity                    | Allow session only if DCD is on. enabled/disabled                                                                                                    |
|           | autoAnswer                        | Enables processing of input data so that when the input data matches one input string configured in Auto Answer, the configured output string will be transmitted to the serial port. enabled/disabled                                                                                                    |
|           | dtrMode                           | DTR Mode can be set to the following: always_on – DTR status will always be on. normal – This is the default. The DTR status will depend on the existence of a CAS session. off_interval - when the a CAS session is closed, the DTR will stay down during this interval.                                                                                                    |
|           | dtrOffInterval                    | Interval used by DTR Mode off_interval in milliseconds: integer, Default: 100.                                                                                                    |
|           | linefeedSuppression               | Enables the suppression of the linefeed character after the carriage return character. enabled/disabled                                                                                                    |
|           | nullAfterCrSuppression            | Enables the suppression of the NULL character after the carriage return character. enabled/disabled                                                                                                    |
|           | transmissionInterval              | The interval the port waits to send data to a remote client in milliseconds: integer                                                                                                    |
|           | breakSequence                     | An administrator can configure the control key as the break sequence, entering ^ before the letter. Default: ~break                                                                                                    |
|           | breakInterval                     | Interval for the break signal in milliseconds: integer, Default: 500                                                                                                    |
|           | multiSessionMenu                  | Enables the multi-session menu when connecting to a port that is already being accessed by another user. enabled/disabled                                                                                                    |
|           | loginNotification                 | Enables the notification to multi-session users when a new user logs in or a user logs out. enabled/disabled                                                                                                    |
|           | infoNotification                  | Displays an information message when a target session is opened. enabled/disabled                                                                                                    |
| cas/dataE | ı<br>Buffering (only valid when p | rofile is cas)                                                                                                    |
|           | bufferingStatus                   | Enables or disables data buffering. enabled/disabled                                                                                                    |
|           | bufferingType                     | Controls the type of data buffering:                                                                                                    |
|           |                                   |                                                                                                    |

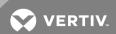

| PARAME     | ETER                                    | DESCRIPTION                                                                                                    |
|------------|-----------------------------------------|----------------------------------------------------------------------------------------------------|
|            |                                         | local – stores the data buffering file on the appliances local file system nfs – stores the data buffering file on an NFS server syslog – sends the data to the syslog server dsview – sends the data to the DSView server. |
|            | localDevice                             | When the bufferingType is set to local, this field specifies where on the local system the data buffering files are stored. Options are the built-in memory (mmcblk0) or a connected USB storage or SD card location.       |
|            | timeStamp                               | When enabled, adds the time stamp to the data buffering line for a local or NFS server. enabled/disabled                                                                                                    |
|            | loginMessage                            | Includes special notification for logins and logouts in data buffering. enabled/disabled                                                                                                    |
|            | sessionLogging                          | Controls when data is stored. enabled/disabled                                                                                                    |
| power (on  | nly valid when profile is pow           | er)                                                                                                    |
|            | speedAutoDetect                         | Enable speed auto detect for power device. Tries to discover the speed of the attached power device. enabled/disabled                                                                                                    |
|            | pollingRate                             | The interval in seconds to update information from the PDU: integer, Default: 20                                                                                                    |
|            | deviceType                              | The type of power device connected to the serial port. pdu/ups                                                                                                    |
|            | pduType                                 | Defines the type or vendor of the PDU connected to the serial port. auto/cyclades/enp/spc/servertech/raritan/apc/eaton                                                                                                    |
|            | powerCycleInterval                      | The interval in seconds between Off and On actions for the power cycle command: integer, Default: 15                                                                                                    |
|            | syslog                                  | When enabled, the PDU will send syslog messages to the appliance. enabled/disabled                                                                                                    |
|            | buzzer                                  | Enables or disables the PDU's buzzer. enabled/disabled                                                                                                    |
|            | overcurrentProtection                   | When enabled, the software's overcurrent protection is on. enabled/disabled                                                                                                    |
|            |                                         |                                                                                                    |
|            | upsType                                 | Defines the type or vendor of the UPS connected to the serial port. gxt4                                                                                                    |
| socketClie | upsType ent (only valid when profile    |                                                                                                    |
| socketClie |                                         |                                                                                                    |
| socketClie | I ' ' ' ' ' ' ' ' ' ' ' ' ' ' ' ' ' ' ' | is socket_client)                                                                                                    |

## Query

Fields are supported for all parameters.

## Response Body

JSON object

## Response Codes

200 OK

204 OK No Content (for a PUT or PATCH)

400 Bad Request

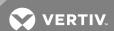

## Examples

```
GET /serialPorts/1
"port": "1",
"profile": "cas",
"deviceName": "ttyS1",
"status": "enabled",
"physical": {
"pinout": "cisco",
"speed": 115200,
"parity": "none",
"dataBits": 8,
"stopBits": 1,
"flowControl": "none"
"cas": {
"name": "MyServer",
"autoDiscovery": "disabled",
GET /serialPorts
"serialPorts": [
"port": "1",
"profile": "cas",
"deviceName": "ttyS1",
"status": "enabled",
},
"port": "48",
PUT /serialPorts/1 '{"cas":{"sshAliasPort":"8001"}}
GET /serialPorts/75
{"error": {
"code": "AE002",
"message": "resource id not found",
"detail": "75 is not a valid port id"
```

## 2.6 Pluggable Devices

## 2.6.1 /pluggableDevices[/<NAME>]

Read information about the attached pluggable devices (USB, SD card).

#### Methods

**GET** 

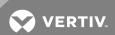

## **Parameters**

| PARAMETER  | DESCRIPTION                                                               |
|------------|---------------------------------------------------------------------------|
| deviceName | Linux assigned name of the USB device. (ie ttyACM0, ttyUSB0)              |
| deviceType | Device's type: console/ethernet/modem/storage/wirelessModem               |
| card       | Physical device type: "mmc SD" / "usb usbslot"                            |
| devicePath | USB device path to uniquely identify where the device is in the usb tree. |
| deviceInfo | Device info available via usb device descriptors.                         |
| status     | Current state of the device: inserted/unmounted/ejected                   |
| port       | Serial port number assigned to this device if it is enabled as a console. |

## Query

Fields are supported for all parameters.

## Response Body

JSON object

## Response Codes

200 OK

400 Bad Request

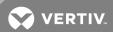

## Examples

```
GET /pluggableDevices
"pluggableDevices": [
"deviceName": "ttyACM0",
"deviceType": "Console",
"card": "usb usbslot",
"devicePath": "1-1.3",
|"deviceInfo": "...",
"status": "ejected",
"port": "49"
},
GET /pluggableDevices/ttyUSB0
"deviceName": "ttyUSB0",
"deviceType": "console",
"card": "usb usbslot",
"devicePath": "1-1.4",
"deviceInfo": "...",
"status": "inserted",
"port": "49"
GET /pluggableDevices/mmcblk1p1
"deviceName": "mmcblk1p1",
"deviceType": "stroage",
"card": "mmc SD",
"devicePath": "",
"deviceInfo": " ",
"status": "inserted"
```

## 2.6.2 /pluggableDevices/<NAME>/setConsole

Setup the specified pluggable device as a console port. This adds the device to the list of serial ports by adding a new serial port number. The serial port must then be configured appropriately. This can only be done for devices which show a deviceType of "console".

#### Methods

**POST** 

#### **Parameters**

None

#### Query

None

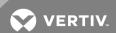

# Response Body

JSON object

## **Response Codes**

200 OK

400 Bad Request

## **Examples**

```
POST /pluggableDevices/ttyUSB0/setConsole {
"status": "success. ttyUSB0 set to console, port 49"
}
```

# 2.6.3 /pluggableDevices/<NAME>/eject

Eject the specified pluggable device so that it can be physically removed without causing loss of data. For a storage device, this makes sure the device is not busy.

#### Methods

POST

#### **Parameters**

None

#### Query

None

## Response Body

JSON object

## **Response Codes**

200 OK

400 Bad Request

#### **Examples**

```
POST /pluggableDevices/sda1/eject
{
"status": "It is now safe to physically unplug the sda1 device"
}
```

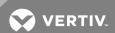

# 2.6.4 /pluggableDevices/<NAME>/delete

Delete the specified pluggable device after it has been safely ejected and physically unplugged.

#### Methods

POST

#### **Parameters**

None

#### Query

None

## Response Body

JSON object

#### Response Codes

200 OK

400 Bad Request

#### **Examples**

```
POST /pluggableDevices/ttyUSB1/delete {
    "status": "success. ttyUSB1 deleted"
    }
```

#### 2.7 Authentication

## 2.7.1 /authentication

Get and set various appliance authentication parameters.

#### Methods

GET, PUT, PATCH

#### **Parameters**

| PARAMETER            | DESCRIPTION                                                                                                    |
|----------------------|----------------------------------------------------------------------------------------------------|
| applianceAuthType    | Type of authentication to use for granting access to the appliance: dsview_down_local / dsview / dsview local / ldap_down_local / ldap/local / local / local / lacacs + / otp / otp local / radius_down_local / radius / radius local / tacacs + _down_local / tacacs + / tacacs +  local                 |
| singleSignOn         | Enabling single sign-on uses the specified single sign-on authentication and no further authentication is needed when accessing a port: enabled/disabled                                                                                                    |
| singleSignOnAuthType | Authentication to use for single sign-on: unconfigured / dsview_down_local / dsview / dsview local / ldap_down_local / ldap / ldap local / local radius / local tacacs+ / otp / otp local / radius_down_local / radius / radius local / tacacs+_down_local / tacacs+_down_local / tacacs+ / tacacs+ local |

#### Query

Fields are supported for all parameters.

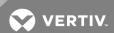

# Response Body

JSON object

## **Response Codes**

200 OK

204 OK No Content (for a PUT or PATCH)

400 Bad Request

## **Examples**

```
GET /authentication/kerberos
{
"server": "10.20.30.41",
"realmDomainName": "avocent.com",
"domainName": "avocent.com"
}
PUT /authentication/kerberos { "server": "10.20.30.41" }
```

# 2.7.2 /authentication/ldap

Get and set LDAP authentication parameters.

#### Methods

GET, PUT, PATCH

#### **Parameters**

| PARAMETER  | DESCRIPTION                             |  |  |
|------------|-----------------------------------------|--|--|
| server     | IP Address of the LDAP server.          |  |  |
| base       | Base.                                   |  |  |
| secure     | Secure mode: on/off/start_tls           |  |  |
| userName   | The database username.                  |  |  |
| password   | The database password for the username. |  |  |
| attributes | Login attributes.                       |  |  |

# Query

Fields are supported for all parameters.

# Response Body

JSON object

# **Response Codes**

200 OK

204 OK No Content (for a PUT or PATCH)

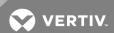

# 400 Bad Request

## **Examples**

```
GET /authentication/ldap
{
"server": "10.20.30.42",
"base": "",
"secure": "off",
"userName": "myuser",
"password": "mypassword",
"attributes": ""
}
PUT /authentication/ldap { "server": "10.20.30.42", "secure": "on" }
```

# 2.7.3 /authentication/radius

Get and set RADIUS authentication parameters.

## Methods

GET, PUT, PATCH

## **Parameters**

| PARAMETER                                     |                | DESCRIPTION                                                                         |  |  |
|-----------------------------------------------|----------------|-------------------------------------------------------------------------------------|--|--|
| firstAuthenticationServer                     |                | IP Address of the first authentication server.                                      |  |  |
| firstAccountingServer                         |                | IP Address of the first accounting server.                                          |  |  |
| secondAuthenticationServer                    |                | IP Address of the second authentication server.                                     |  |  |
| secondAccountingServer                        |                | IP Address of the second accounting server.                                         |  |  |
| secret                                        |                | Secret word or passphrase, applies to both sets of servers.                         |  |  |
| timeout                                       |                | Desired number of seconds for server timeout: integer                               |  |  |
| retries                                       |                | Desired number of retries: integer                                                  |  |  |
| serviceType                                   |                | Enable Service-Type attribute to specify the authorization group: enabled/disabled. |  |  |
| serviceTypeGroups: (only valid if serviceType |                | is enabled)                                                                         |  |  |
|                                               | login          | Authorization group name for Login.                                                 |  |  |
|                                               | framed         | Authorization group name for Framed.                                                |  |  |
| callbackLogin                                 |                | Authorization group name for Callback Login.                                        |  |  |
|                                               | callbackFramed | Authorization group name for Callback Framed.                                       |  |  |
|                                               | outbound       | Authorization group name for Outbound.                                              |  |  |
| administrative                                |                | Authorization group name for Administrative.                                        |  |  |

## Query

Fields are supported for all parameters.

## Response Body

JSON object

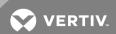

## **Response Codes**

200 OK

204 OK No Content (for a PUT or PATCH)

400 Bad Request

## **Examples**

```
GET /authentication/radius
"firstAuthenticationServer": "127.0.0.1",
"firstAccountingServer": "127.0.0.1",
"secondAuthenticationServer": "",
"secondAccountingServer": "",
"secret": "*****",
"timeout": 3,
"retries": 2,
"serviceType": "enabled",
"serviceTypeGroups": {
"login": "",
"framed": "",
"callbackLogin": "",
"callbackFramed": "",
"outbound": "",
"administrative": ""
PUT /authentication/radius {"firstAuthenticationServer":
"10.20.30.45","timeout":120}
```

## 2.7.4 /authentication/tacacs

Get and set TACACS+ authentication parameters.

#### Methods

GET, PUT, PATCH

#### **Parameters**

| PARAMETER                  | DESCRIPTION                                                 |
|----------------------------|-------------------------------------------------------------|
| firstAuthenticationServer  | IP Address of the first authentication server.              |
| firstAccountingServer      | IP Address of the first accounting server.                  |
| secondAuthenticationServer | IP Address of the second authentication server.             |
| secondAccountingServer     | IP Address of the second accounting server.                 |
| service                    | Service: ppp/raccess/shell                                  |
| secret                     | Secret word or passphrase, applies to both sets of servers. |
| timeout                    | Desired number of seconds for server timeout.               |
| retries                    | Desired number of retries.                                  |
| version                    | Version: v0 / v0_v1 / v1 / v1_v0                            |

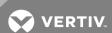

| PARAMETER                                             |             | DESCRIPTION                                                                      |  |  |
|-------------------------------------------------------|-------------|----------------------------------------------------------------------------------|--|--|
| userLevel                                             |             | Enable User-Level attribute to specify the authorization group: enabled/disabled |  |  |
| userLevelGroups: (only valid if userLevel is enabled) |             |                                                                                  |  |  |
| userLevel1                                            |             | Authorization group name for User-Level 1.                                       |  |  |
|                                                       |             |                                                                                  |  |  |
|                                                       | userLevel15 | Authorization group name for User-Level 15.                                      |  |  |

#### Query

Fields are supported for all parameters.

#### Response Body

JSON object

#### **Response Codes**

200 OK

204 OK No Content (for a PUT or PATCH)

400 Bad Request

#### **Examples**

```
GET /authentication/tacacs
"firstAuthenticationServer": "10.20.30.46",
"firstAccountingServer": "10.20.30.47",
"secondAuthenticationServer": "",
"secondAccountingServer": "",
"service": "ppp",
"secret": "",
"timeout": 10,
"retries": 2,
"version": "v1",
"userLevel": "enabled",
"userLevelGroups": {
"userLevel1": "",
"userLevel15": ""
PUT /authentication/tacacs {"firstAuthenticationServer": "10.20.30.46",
"firstAccountingServer": "10.20.30.47", "version": "v0_v1"}
```

## 2.8 Users

## 2.8.1 /users[/<NAME>]

This resource provides the ability to view and edit user settings as well as add new users and delete existing users.

#### Methods

GET, PUT, PATCH, POST, DELETE

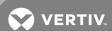

NOTE: For methods PUT, PATCH, POST, and DELETE, the Name is required and not optional. For example: DELETE /users/testuser

#### **Parameters**

| PARAMETER         |                         | DESCRIPTION                                                                               |  |  |
|-------------------|-------------------------|-------------------------------------------------------------------------------------------|--|--|
| name              |                         | User name. admin and root exist by default.                                               |  |  |
| settings          |                         |                                                                                           |  |  |
|                   | password                | Password for the user.                                                                    |  |  |
|                   | changePasswordNextLogin | Set to force the user to change the password the next time they log in. enabled/disabled. |  |  |
|                   | userGroups              | List of groups to which this user belongs: string array.                                  |  |  |
| passwordEx        | piration                |                                                                                           |  |  |
|                   | minimumDays             | The minimum number of days allowed between password changes: integer                      |  |  |
|                   | maximumDays             | The maximum number of days a password is valid: integer                                   |  |  |
|                   | inactiveDays            | The number of inactive days after which a password is considered expired: integer         |  |  |
|                   | warningDays             | The number of days a warning is issued to the user prior to expiration: integer           |  |  |
| accountExpiration |                         | Account expiration date.                                                                  |  |  |

## Query

Fields are supported for all parameters.

## Response Body

JSON object

## Response Codes

200 OK

201 Created

204 OK No Content (for a PUT or PATCH)

400 Bad Request

## **Examples**

```
GET /users

{
"users": [
{
"name": "admin",
"settings": {
"password": "",
...
},
{
"name": "root",
...
}

GET /users/admin
```

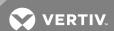

```
"name": "admin",
"settings": {
"password": "",
"changePasswordNextLogin": "disabled",
"userGroups": [
"admin"
"passwordExpiration": {
"minimumDays": 0,
"maximumDays": 99999,
"inactiveDays": "",
"warningDays": 7
"accountExp": ""
POST /users
"name": "bob",
"settings": {
"password": "password1234!",
"change Password Next Login": "enabled",\\
Response is:
"name": "bob",
"settings": {
"password": "password1234!",
```

#### 2.9 Resources

#### 2.9.1 /resources

This resource provides a list of the available resources and methods.

#### Methods

**GET** 

#### **Parameters**

None

## Query

None

## Response Body

JSON object

## Response Codes

200 OK

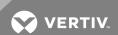

40x Failure

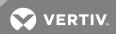

#### **Examples**

```
"resources": [
"GET /authentication",
"PATCH /authentication",
"PUT /authentication",
"GET /authentication/dsview",
"PATCH /authentication/dsview",
"PUT /authentication/dsview",
"GET /authentication/kerberos",
"PATCH /authentication/kerberos",
"PUT /authentication/kerberos",
"GET /authentication/ldap",
"PATCH /authentication/ldap",
"PUT /authentication/ldap",
"GET /authentication/radius",
"PATCH /authentication/radius",
"PUT /authentication/radius",
"GET /authentication/tacacs",
"PATCH /authentication/tacacs",
"PUT /authentication/tacacs",
"GET /network/devices",
"GET /network/devices/:INT",
"PATCH /network/devices/:INT",
"PUT /network/devices/:INT",
"GET /network/settings",
"PATCH /network/settings",
"PUT /network/settings",
"GET /pluggableDevices",
"GET /pluggableDevices/:NAME",
"POST /pluggableDevices/:NAME/delete",
"POST /pluggableDevices/:NAME/eject",
"POST /pluggableDevices/:NAME/setConsole",
"GET /resources",
"GET /security",
"PATCH /security",
"PUT /security",
"GET /serialPorts",
"GET /serialPorts/:PORT",
"PATCH /serialPorts/:PORT",
"PUT /serialPorts/:PORT",
"POST /sessions/login",
"POST /sessions/logout",
"GET /sessions/refresh",
"POST /system/config/restore",
"POST /system/config/save",
"GET /system/dateAndTime",
"PATCH /system/dateAndTime",
"PUT /system/dateAndTime",
"GET /system/dateAndTime/timezones",
"POST /system/factoryDefault",
"POST /system/firmware/download",
"GET /system/firmware/downloaded",
"POST /system/firmware/install",
"GET /system/firmware/version",
"GET /system/general",
"PATCH /system/general",
"PUT /system/general",
```

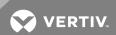

```
"GET /system/info",
"POST /system/reboot",
"POST /system/shutdown",
"GET /users",
"POST /users",
"DELETE /users/:NAME",
"GET /users/:NAME",
"PATCH /users/:NAME",
"PUT /users/:NAME"
]
}
```

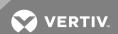

This page intentionally left blank.

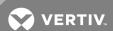

# **APPENDICES**

# Appendix A: cURL

The cURL command line utility is one method that can be used to communicate with the RESTful API. Examples:

```
$ curl -H "Content-Type: application/json" -H "Accept:application/json"
http://10.20.30.40:8080/api/v1/sessions/login -d
'{"username":"admin","password":"avocent"}'
"token":
"eyJhbGciOiJIUzI1NiIsInR5cCI6IkpXVCJ9.eyJleHAiOjE1MDQxMTU2NzUsImlkIjoiYWRt
aW4iLCJvcmlnX2lhdCI6MTUwNDExMjA3NSwic2lkIjo4fQ.UYGXje51t2hAJryruP3etUaabSh5pfiPP\_sXXZF37og"
$ curl -H "Content-Type: application/json" -H "Accept:application/json" -H
"Authorization: Bearer
eyJhbGciOiJIUzI1NiIsInR5cCI6IkpXVCJ9. eyJleHAiOjE1MDQxMTU2NzUsImlkIjoiYWRta
W4iLCJvcmlnX2lhdCI6MTUwNDExMjA3NSwic2lkIjo4fQ.UYGXje5It2hAJryruP3etUaabSh5
pfiPP_sXXZF37og" http://10.20.30.40:8080/api/v1/system/info
"serialNumber": "0012345678",
"type": "ACS8048 with single power supply",
"bootcode": "1.17",
"firmware": "1.3.77.2909+551+28+11",
"bootedFrom": "hardware",
"powerSupply1": "on",
"cpu": "ARMv7 Processor rev 0 (v7l)",
"cores": 2
```

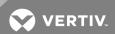

# **Appendix B: Python**

Python examples are included for both http and https that demonstrate how python can be used to communicate with the RESTful API. These examples run on Python versions 2.7 and 3.5. They require the python "requests" module be installed on the system running python.

An example can be run as follows:

\$ python acsapi\_example\_http.py

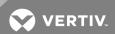

# **Appendix C: Helper Script**

A bash shell helper script is provided in the ACS8000 root filesystem under /usr/share/restapi/restapi-helper.sh.

This helper script modifies the environment of the running shell to add GET/PUT/POST/PATCH/DELETE shell functions. These functions provide a simple command line interface to demonstrate the API. The shell functions utilize the 'curl' program, which must be installed on the system.

From a bash shell, the script must be "sourced" in order to make the necessary changes to the shell environment which are shown as SETUP parameters and functions.

When sourcing the script, the last parameter is the IPv4 address of the ACS8000. In the example below, 10.20.30.40 is the ACS IP address.

\$ . restapi-helper.sh 10.20.30.40

Token for Basic Authentication saved in /home/root/.acsrestapi/Basictoken-127.0.0.1

SETUP parameters:

ACSHOST 127.0.0.1

ACSPROTOCOL http http

NOTE: A special means for using the helper script is provided when logged into the appliance as a user in the admin group. The command **useapi** allows subsequent GET and PUT commands to the logged in appliance.

ACSPORT 8180

ACSTOKENDIR /home/root/.acsrestapi

ACSTOKENTYP Basic (Basic Authentication)

ACSURL /api/v1

ACSDEBUG no

Change your ACSHOST parameter to the ACS IP Address. For example: ACSHOST = 192.168.161.10

GET /resource

Example:

GET/serialPorts/2

PUT /resource '{...json parameters...}'

Example:

PUT /serialPorts/2 '{"physical":{"speed":38400}}'

PATCH /resource '{...json parameters...}'

Example:

PATCH /security '{"idleTimeout":0}'

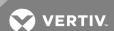

```
POST /resource '{...json parameters...}'

Example:

POST /sessions/login

'{"username":"admin","password":"avocent"}'

DELETE /resource

Note: These functions automatically prepend
'/acs/v1' to the /resource
```

After running the helper script, the current shell environment can now execute POST, GET and the other commands mentioned above:

```
$ GET /system/info
{
"serialNumber": "001234567",
"type": "ACS8048 with single power supply",
"bootcode": "1.17",
"firmware": "1.3.77.2909+551+28+11",
"firmwareDate": "Sep 20 2017 – 08:03:39",
"bootedFrom": "Hardware",
"powerSupply1": "On",
"cpu": "ARMv7 Processor rev 0 (v7l)",
"cores": 2
}
```

# **Appendix D: Certificate Verification**

When using HTTPS, in order to avoid certificate verification warnings, the client should be set to ignore SSL certificate verification.

With the python requests package, this is done by adding "verify=False" to the requests command:

```
>>> requests.get(URL, verify=False)
```

With cURL the "-k" option is used to disable certificate verification:

```
$ curl -k -H "Content-Type: application/json" -H "Accept:application/json" https://10.20.30.40:48048/api/v1/sessions/login -d '{"username":"admin","password":"avocent"}'
```

The restapi-helper script automatically includes the -k option on the underlying curl commands when using https.

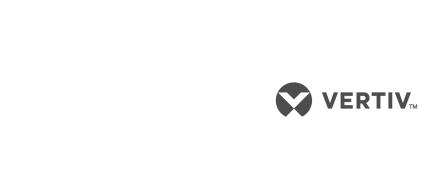

VertivCo.com | Vertiv Headquarters, 1050 Dearborn Drive, Columbus, OH, 43085, USA

© 2017 Vertiv Co. All rights reserved. Vertiv and the Vertiv logo are trademarks or registered trademarks of Vertiv Co. All other names and logos referred to are trade names, trademarks or registered trademarks of their respective owners. While every precaution has been taken to ensure accuracy and completeness herein, Vertiv Co. assumes no responsibility, and disclaims all liability, for damages resulting from use of this information or for any errors or omissions. Specifications are subject to change without notice.